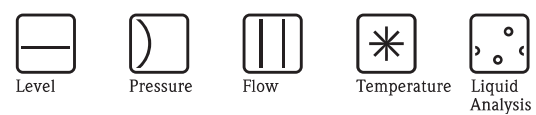

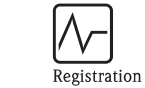

Systems<br>Components

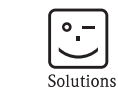

Services

# Istruzioni di funzionamento Flowfit W CPA250

Armatura a deflusso per sensori pH/redox

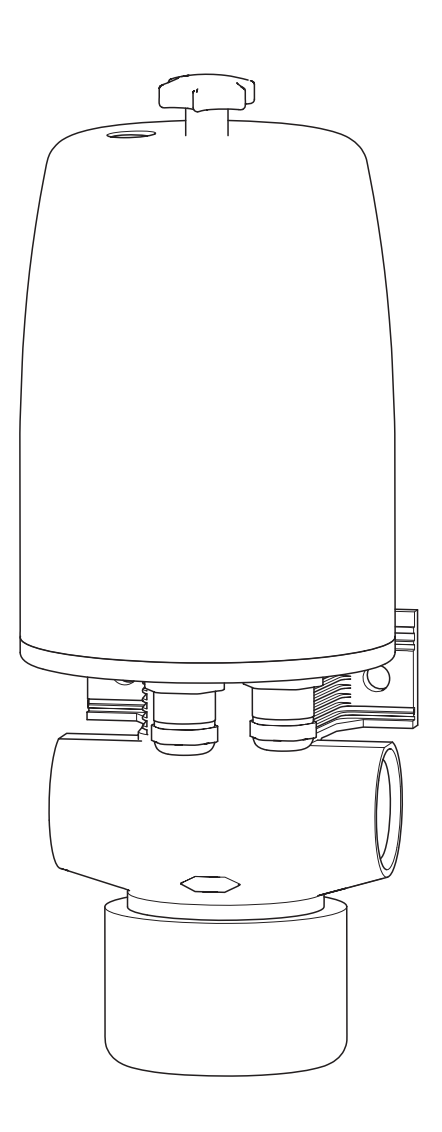

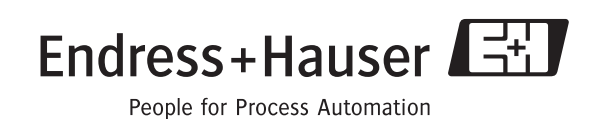

BA041C/16/it/04.09 71095122

### **Presentazione in breve**

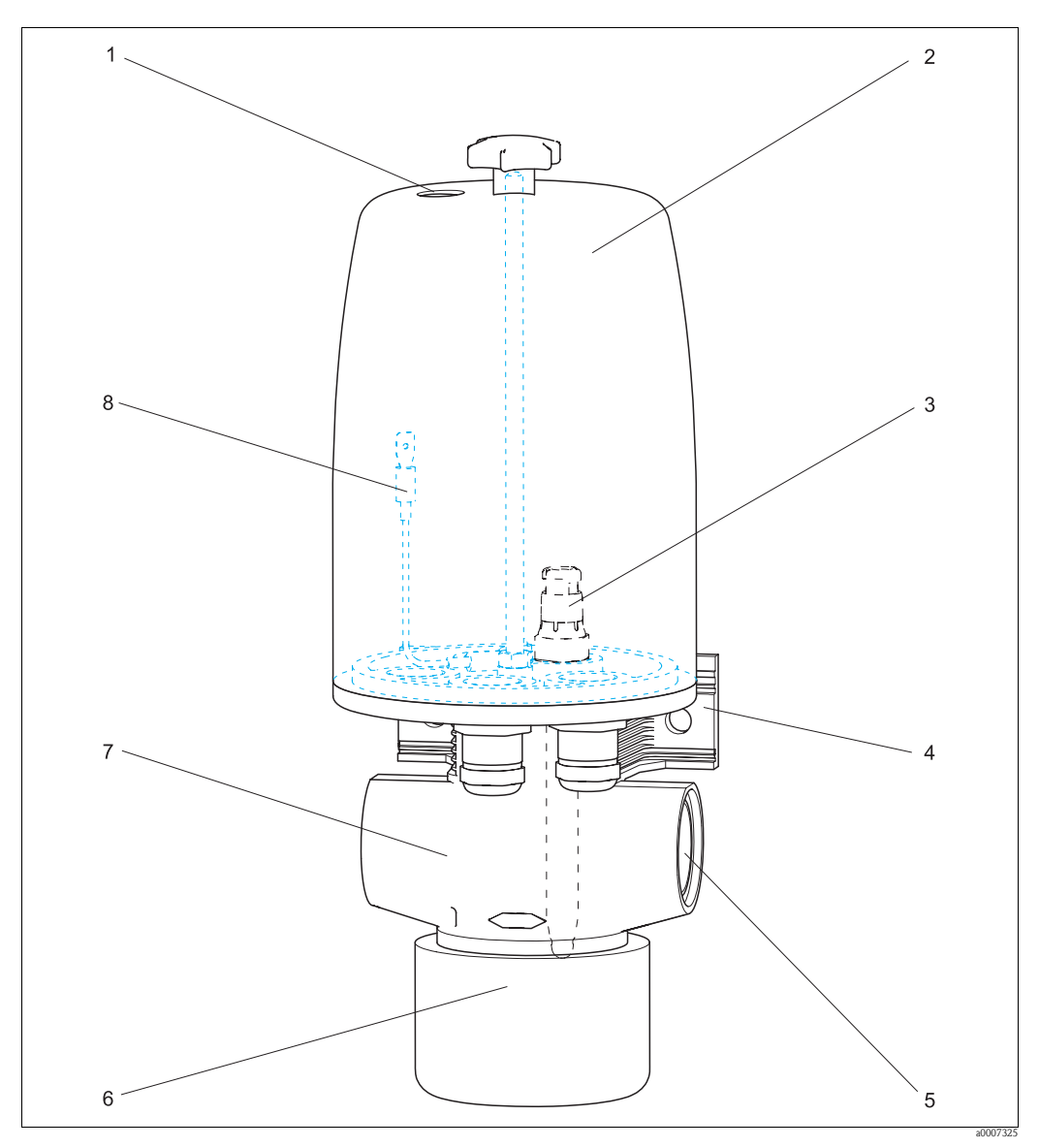

*Fig. 1: CPA250 con sensore*

- *1 Foro di riferimento1) per alimentazione elettrolita dal serbatoio CPY7 (--> accessori, non forniti a corredo)*
- *2 Coperchio di protezione*
- *3 Sensore pH/redox (--> accessori, non forniti a corredo)2)*
- 
- *4 Piastra di fissaggio 5 Connessione al processo (in base alla versione)*
- *6 Recipiente di taratura*
- *7 Pressacavo(i)3)*
- *8 Connessione PML*

<sup>1)</sup> Prima di collegare l'alimentazione elettrolita, è necessario penetrare il foro di riferimento (mediante un cacciavite).

<sup>2)</sup> Esistono 3 posizioni di installazione per i sensori pH/redox (elettrodi singoli o combinati). 3) Vengono forniti in dotazione 2 pressacavi già montati. Il terzo ingresso cavo è sigillato da un tappo cieco.

# **Sommario**

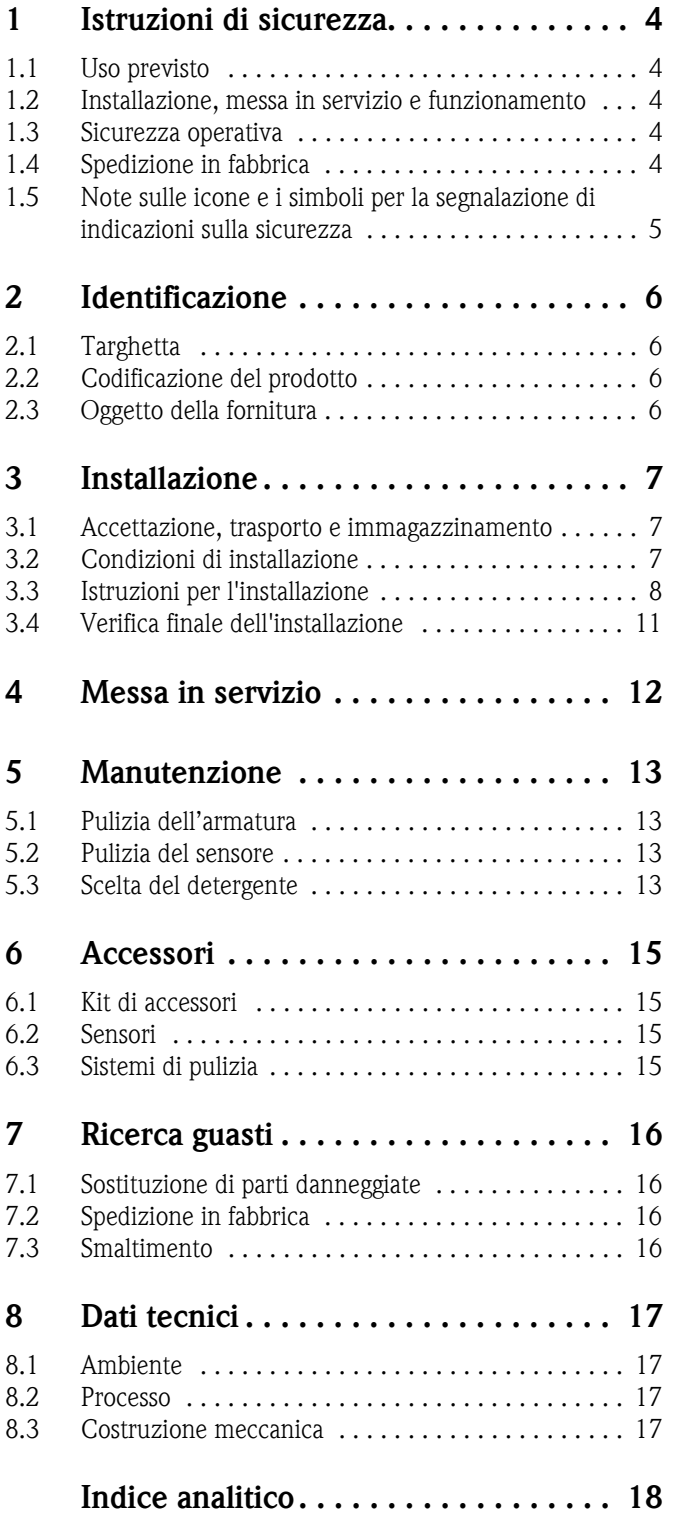

### <span id="page-3-0"></span>**1 Istruzioni di sicurezza**

#### <span id="page-3-1"></span>**1.1 Uso previsto**

L'armatura a deflusso è stata progettata per l'installazione di elettrodi pH e redox in tubi. Il tipo di esecuzione meccanica ne consente l'impiego in sistemi in pressione (vedere "Dati tecnici").

Gli usi diversi da quelli descritti in questo manuale possono compromettere la sicurezza delle persone e del sistema di misura nella sua interezza, pertanto non sono consentiti. Il produttore non è responsabile per i danni causati da un uso improprio o diverso da quello qui previsto.

#### <span id="page-3-2"></span>**1.2 Installazione, messa in servizio e funzionamento**

Considerare con attenzione le seguenti voci:

- Installazione, messa in servizio, funzionamento e manutenzione del sistema di misura devono essere eseguiti solo da personale tecnico specializzato. Per poter intervenire, il personale addestrato deve ricevere l'autorizzazione dal proprietario del sistema.
- La connessione elettrica deve essere effettuata esclusivamente da elettricisti qualificati.
- Il personale tecnico deve aver letto e compreso le presenti Istruzioni di funzionamento e deve attenersi ad esse.
- Prima di mettere in servizio il sistema, verificare nuovamente tutti i collegamenti. Verificare che i cavi elettrici e i tubi flessibili di collegamento non siano danneggiati.
- Non impiegare armature danneggiate e prendere precauzioni contro la messa in servizio involontaria. A questo scopo, contrassegnare il prodotto come "guasto".
- In caso di guasto, le riparazioni possono essere effettuate esclusivamente da parte di personale autorizzato e appositamente addestrato.
- Qualora le riparazioni non siano possibili, i prodotti interessati dovranno essere messi fuori servizio prendendo le misure necessarie per evitare che possano essere messi in servizio per errore.
- Le riparazioni non descritte in queste Istruzioni di funzionamento possono essere eseguite solo presso lo stabilimento del produttore o un centro di assistenza tecnica.

#### <span id="page-3-3"></span>**1.3 Sicurezza operativa**

L'armatura è stata progettata e testata in base ai più recenti standard di sicurezza e ha lasciato la fabbrica in perfette condizioni.

Il dispositivo è conforme alle norme e alle direttive applicabili.

L'operatore deve rispettare le seguenti norme di sicurezza:

- Istruzioni d'installazione
- Standard e normative locali.

#### <span id="page-3-4"></span>**1.4 Spedizione in fabbrica**

In caso l'armatura debba essere riparata, spedirla **pulita** all'ufficio commerciale di competenza. Se possibile, utilizzare l'imballo originale.

Accludere una copia della "Dichiarazione di decontaminazione" compilata (fotocopiare la penultima pagina di queste Istruzioni di funzionamento) al collo, unitamente alle bolle di accompagnamento per la spedizione.

Senza la "Dichiarazione di decontaminazione" non sarà possibile effettuare alcuna riparazione!

#### <span id="page-4-0"></span>**1.5 Note sulle icone e i simboli per la segnalazione di indicazioni sulla sicurezza**

Attenzione!<br>Questo simbolo indica un pericolo che può provocare gravi danni allo strumento o alle persone in<br>caso di mancata oscenzanza caso di mancata osservanza.

Pericolo!<br>Le istruzioni contrassegnate da questo simbolo, se ignorate, indicano possibili anomalie In caso di<br>mancata esservanza si possono provocare danni allo strumento mancata osservanza si possono provocare danni allo strumento.

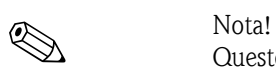

Questo simbolo introduce informazioni importanti.

# <span id="page-5-0"></span>**2 Identificazione**

#### <span id="page-5-1"></span>**2.1 Targhetta**

La versione dell'armatura può essere ricavata dal codice d'ordine riportato sulle targhetta. Confrontare questo codice con quello indicato sull'ordine.

|                                         | Endress+Hauser<br>Flowfit CPA250 |  |
|-----------------------------------------|----------------------------------|--|
| order code:<br>serial no:               | CPA250-A00<br>C605F00G00         |  |
| spec.<br>pressure: PN=6bar(20°C) T=80°C |                                  |  |
|                                         | 302                              |  |

*Fig. 2: Esempio di targhetta*

Per informazioni sulle versioni disponibili e i codici d'ordine corrispondenti fare riferimento alla codificazione del prodotto.

#### <span id="page-5-2"></span>**2.2 Codificazione del prodotto**

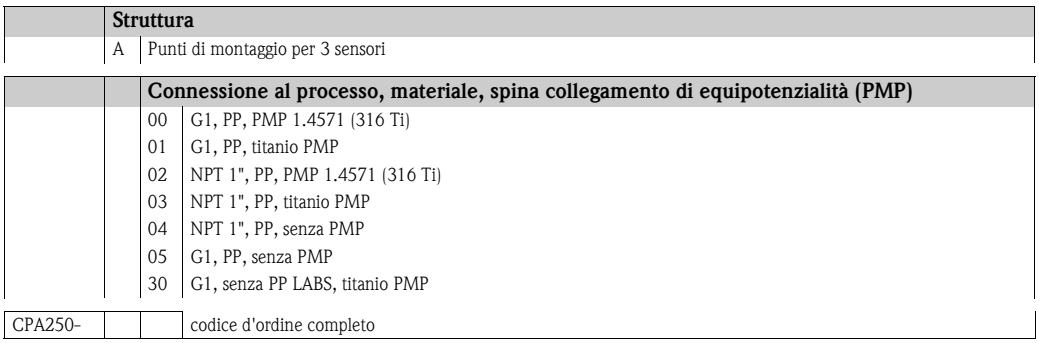

## <span id="page-5-3"></span>**2.3 Oggetto della fornitura**

La fornitura comprende:

- Armatura FlowFit (versione ordinata)
- Istruzioni di funzionamento

In caso di dubbi, contattare il fornitore o l'ufficio commerciale locale.

## <span id="page-6-0"></span>**3 Installazione**

#### <span id="page-6-1"></span>**3.1 Accettazione, trasporto e immagazzinamento**

- Assicurarsi che l'imballaggio non sia danneggiato. Qualora l'imballaggio risulti danneggiato, informare il fornitore. Conservare l'imballo danneggiato fino a quando il problema non sarà stato risolto.
- Assicurarsi che il contenuto non sia danneggiato. Qualora il contenuto risulti danneggiato, informare il fornitore. Conservare i prodotti danneggiati fino a quando il problema non sarà stato risolto.
- Verificare che l'ordine sia completo e conforme ai documenti di spedizione
- Il materiale di imballaggio utilizzato per lo stoccaggio e il trasporto del fluido deve garantire la protezione dagli urti e dall'umidità. Gli imballaggi originali garantiscono una protezione ottimale. Osservare anche le condizioni ambientali indicate (vedere "Dati tecnici").
- In caso di dubbi, contattare il fornitore o l'ufficio commerciale locale.

### <span id="page-6-2"></span>**3.2 Condizioni di installazione**

#### <span id="page-6-3"></span>**3.2.1 Dimensioni**

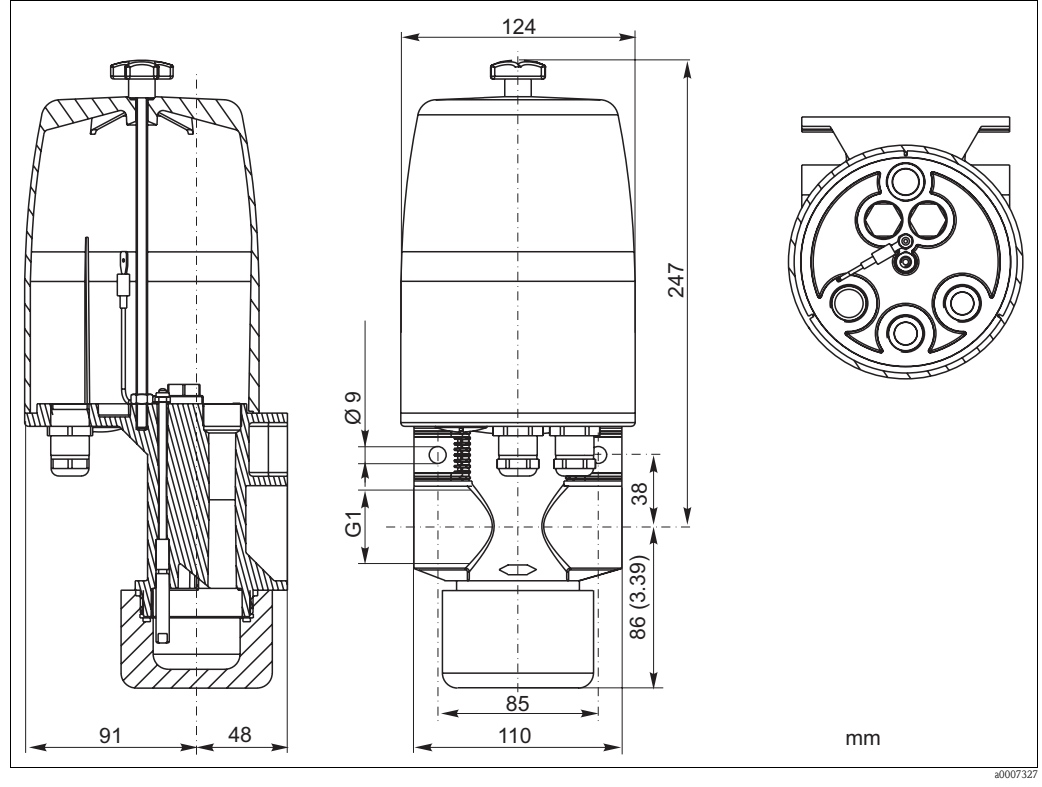

*Fig. 3: Dimensioni* 

#### **3.2.2 Note sull'installazione**

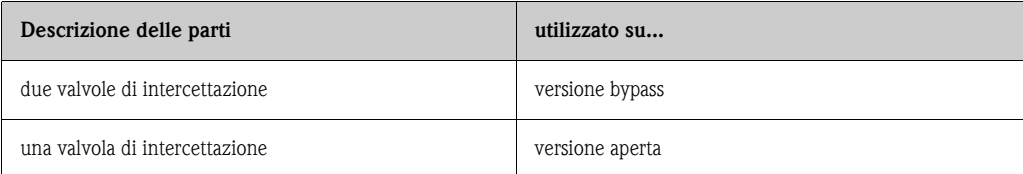

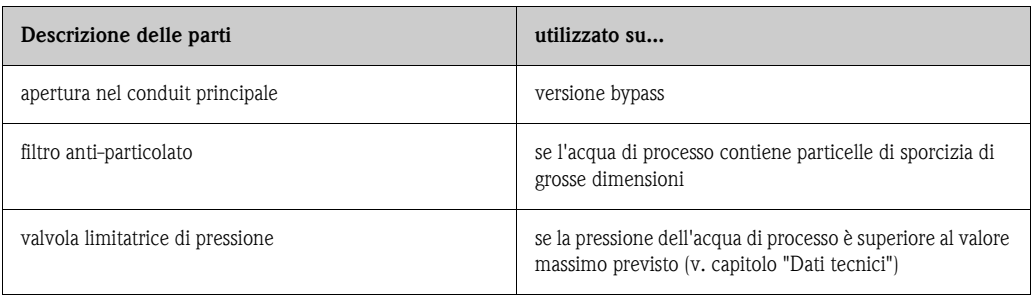

#### <span id="page-7-0"></span>**3.3 Istruzioni per l'installazione**

#### <span id="page-7-1"></span>**3.3.1 Sistema di misura**

Il sistema di misura completo comprende:

- **Flowfit CPA250**
- Sensore pH o redox, es. CPS71D
- Cavo di misura, ad es. CYK10
- Trasmettitore, es. Liquiline M CM42

Opzionale:

- fino a due sensori pH/redox in più o elettrodi singoli o sensori di temperatura
- Scatola di derivazione per l'estensione del cavo, ad es. scatola di derivazione RM

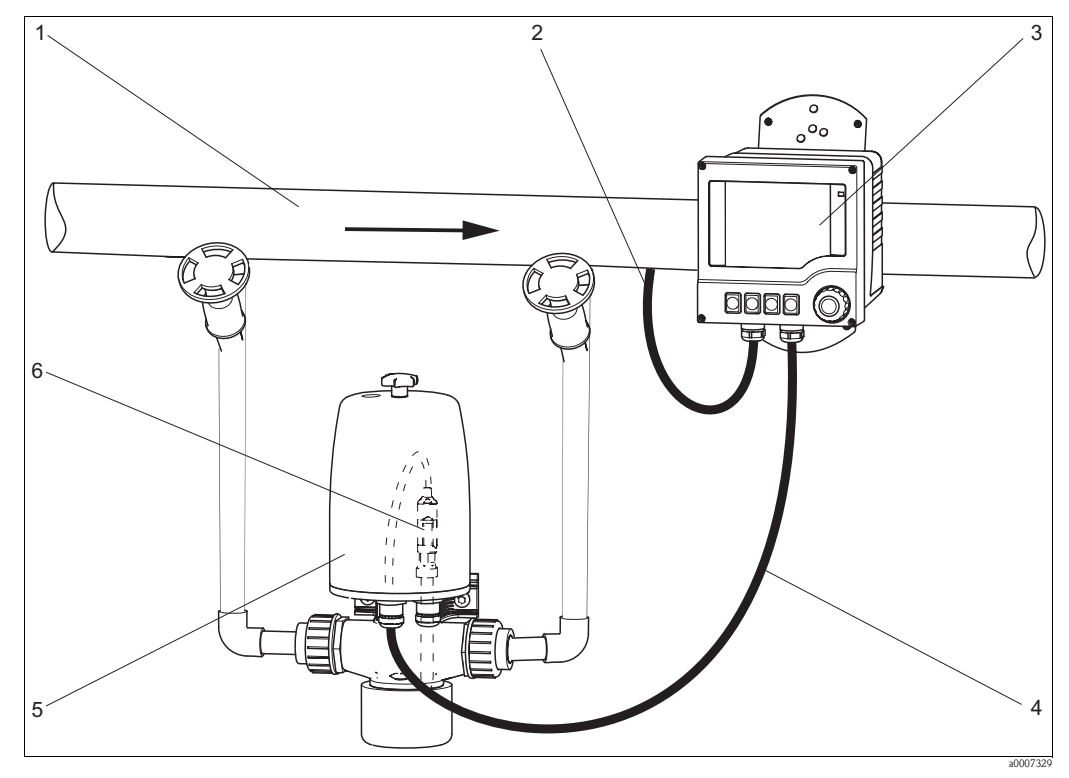

*Fig. 4: Sistema di misura (installazione di bypass)*

- *1 Linea di processo con bypass e valvole*
- *2 Linea di fornitura del trasmettitore*
- *3 Trasmettitore Liquiline M CM42*
- *4 Cavo di misura CYK10*
- *5 Flowfit CPA250*
- *6 Sensore di pH CPS71D*

#### **3.3.2 Installazione dell'armatura nel processo**

Per far sì che nel by-pass ci sia flusso, la pressione p1 deve essere superiore alla pressione p2. Inoltre, sarà necessario installare un'apertura o una valvola a farfalla nel conduit principale ( $\rightarrow \Box$ 5).

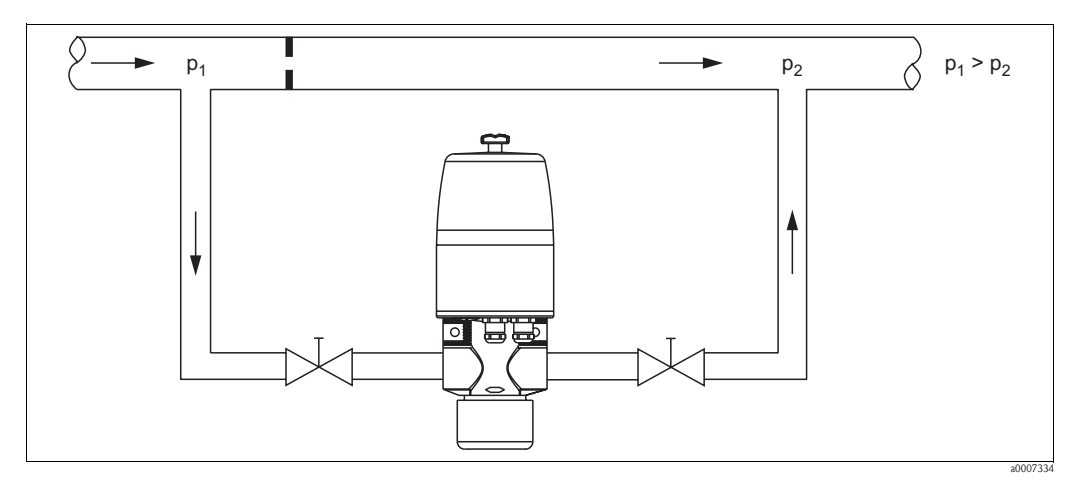

<span id="page-8-0"></span>*Fig. 5: Esempio di installazione con by-pass e apertura nel conduit principale*

In alternativa, è possibile installare una pompa booster nel conduit di bypass per produrre la pressione prescritta ( $\rightarrow \Box$ 6).

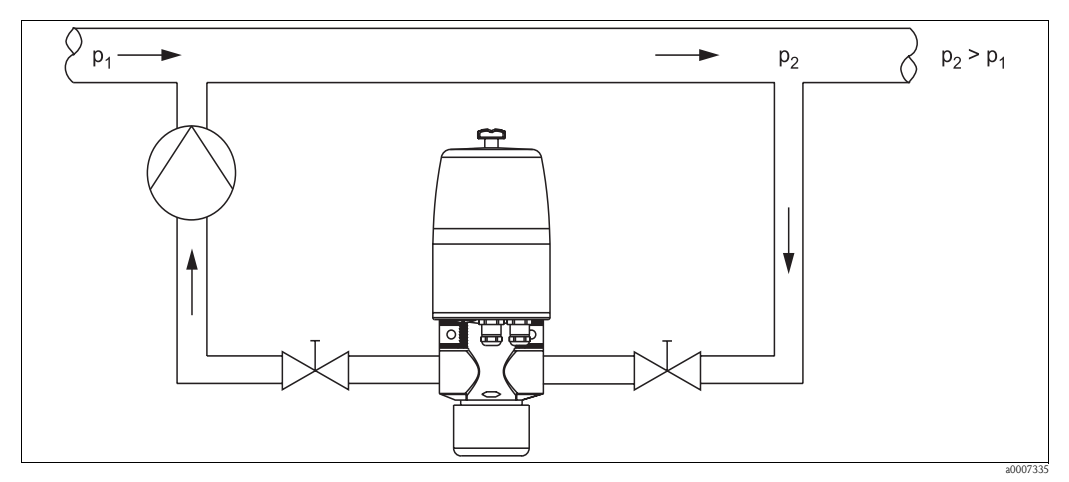

<span id="page-8-1"></span>*Fig. 6: Esempio di connessione della versione aperta*

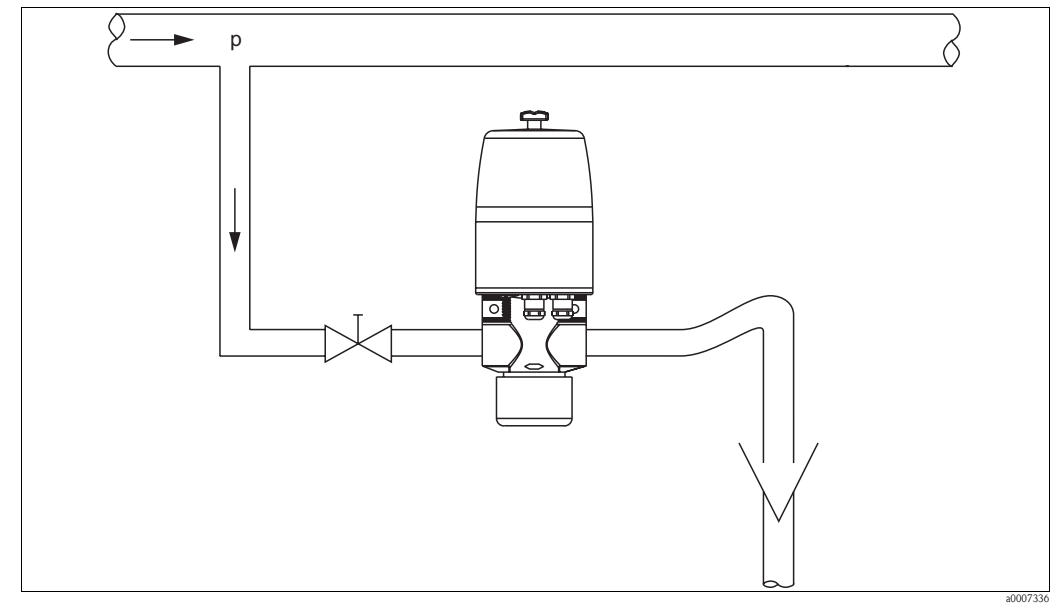

In caso di connessione della versione aperta, non è necessaria nessuna procedura per aumentare la pressione ( $\rightarrow \Box$  7).

<span id="page-9-0"></span>*Fig. 7: Esempio di connessione della versione aperta*

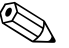

- ! Nota! L'armatura a deflusso dovrà essere installata in tubi orizzontali.
	- Preferire punti di installazione per i quali il tubo non può asciugarsi.
	- L'installazione nel by-pass è preferibile all'installazione nel tubo di processo poiché il tubo by-pass può essere bloccato senza interruzione del processo (è necessario installare valvole di intercettazione a monte e a valle dell'armatura a deflusso). In questo modo sarà possibile effettuare la manutenzione dei sensori senza interrompere il processo.

#### Pericolo!

- La pressione del fluido non deve superare la pressione massima consentita dell'armatura a deflusso o dei sensori.
- Se la pressione del mezzo superala pressione massima consentita, sarà necessario installare una valvola limitatrice di pressione. La pressione consentita dipende dalla temperatura del mezzo (vedere "Dati tecnici").

#### <span id="page-9-1"></span>**3.3.3 Installazione del sensore**

- ! Nota! Durante l'installazione degli elettrodi, verificare che gli O-ring siano posizionati correttamente e che le superfici delle guarnizioni siano pulite.
	- Non è possibile montare due elettrodi con KCl liquido e raccordo con tubo flessibile.
	- 1. Svitare il dado a stella del coperchio di protezione e rimuoverlo.
	- 2. Avvitare il sensore sulla filettatura Pg nella posizione di montaggio scelta.

#### **I** Nota!

Sarà necessario inumidire il corpo in vetro di un elettrodo di vetro prima di installarlo nel gruppo.

- 3. Collegare il cavo di misura al sensore.
- 4. Posizionare i cavi degli elettrodi sul gruppo in modo tale da poter rimuovere gli elettrodi senza aprire le filettature PG. Una lunghezza del cavo libera adeguata è di circa 30 mm.
- 5. Far passare il cavo del sensore (lato trasmettitore) attraverso le filettature Pg e fuori dall'armatura.
- 6. Se non si utilizzano pressacavi, chiudere per mezzo di tappi ciechi.
- 7. Serrare i pressacavi.
- 8. Applicare il coperchio di protezione e serrare il dado a stella.

#### <span id="page-10-0"></span>**3.4 Verifica finale dell'installazione**

- Al termine dell'installazione, verificare che tutti i tubi siano ben raccordati e che non vi siano perdite.
- Verificare che i tubi flessibili delle connessioni degli ugelli spray (opzionali) possano essere staccati senza applicare una forza eccessiva.
- Controllare che tutti i tubi flessibili siano integri.

## <span id="page-11-0"></span>**4 Messa in servizio**

Prima della messa in servizio, verificare quanto segue:

• tutte le guarnizioni siano posizionate correttamente (sull'armatura e le connessione al processo)

• il sensore sia installato e collegato correttamente

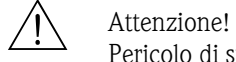

#### Pericolo di spruzzi!

Prima di applicare la pressione di processo all'armatura, verificare che tutte le connessioni siano state eseguite correttamente.

# <span id="page-12-0"></span>**5 Manutenzione**

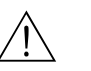

Attenzione! Rischio di danneggiamenti!

Prima di iniziare interventi di manutenzione sull'armatura, verificare che la linea di processo e il serbatoio non siano in pressione e che siano vuoti e risciacquati.

#### <span id="page-12-1"></span>**5.1 Pulizia dell'armatura**

Per garantire una misura affidabile, gli elettrodi devono essere puliti regolarmente. La frequenza e l'intensità delle operazioni di pulizia dipendono dal fluido di processo.

Tutte le parti a contatto con il mezzo, ad es. elettrodo e porta sensore, devono essere pulite ad intervalli regolari. Rimuovere il sensore<sup>4)</sup>.

- Per eliminare le tracce di sporco meno difficili utilizzare detergenti idonei (vedere capitolo "Detergenti").
- I depositi devono essere rimossi con una spazzola morbida, quindi, con un detergente specifico.
- Per eliminare le incrostazioni più persistenti, immergere in un detergente liquido e, se necessario, pulire con una spazzola morbida.

### <span id="page-12-2"></span>**5.2 Pulizia del sensore**

Pulire l'elettrodo:

- prima di ogni taratura
- a intervalli regolari, durante il funzionamento, se necessario
- prima di restituire il sensore per eventuali riparazioni

È possibile eseguire una pulizia automatica e ciclica mediante il sistema di pulizia spray automatico Chemoclean (che dovrà però essere ordinato separatamente). Il sistema comprende:

- **testa spray CPR31 o CPR3**
- iniettore per la pulizia CYR10
- controllo della pulizia, es. sequenziatore di programmi CYR20

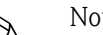

- ! Nota! Per pulire gli elettrodi non usare detergenti abrasivi. Possono danneggiare irreparabilmente la superficie di misura.
	- Dopo aver pulito il sensore, lavare la camera di pulizia dell'armatura con abbondante acqua. Ogni residuo di prodotto detergente può alterare radicalmente la misura.
	- Se necessario, dopo la pulizia ripetere la taratura.

#### <span id="page-12-3"></span>**5.3 Scelta del detergente**

La scelta del detergente dipende dal tipo di sporco. I casi più frequenti e le relative soluzioni sono riportati nella seguente tabella:

| Tipo di contaminazione                                                             | Detergente                                                                                     |
|------------------------------------------------------------------------------------|------------------------------------------------------------------------------------------------|
| Grassi ed oli                                                                      | Sostanze contenenti tensioattivi (alcaline) o solventi organici<br>idrosolubili (ad es. alcol) |
| Depositi calcarei, di idrossidi di metallo,<br>forti depositi di origine biologica | ca. 3% HCl                                                                                     |
| Depositi di solfuri                                                                | Miscela di acido cloridrico (3%) e<br>tiocarbamide (disponibile in commercio)                  |
| Depositi proteici                                                                  | Miscela di acido cloridrico (al 3%) e pepsine (disponibile in<br>commercio)                    |
| Fibre, sostanze in sospensione                                                     | Acqua e pressione, possibilmente con detergenti attivi in superficie                           |
| Lievi depositi di origine biologica                                                | Acqua e pressione                                                                              |

<sup>4)</sup> ripetendo in ordine inverso le operazioni eseguite per l'installazione.

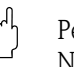

# $\begin{pmatrix} -1 \\ 1 \end{pmatrix}$  Pericolo!

Non usare per la pulizia i solventi organici, in quanto contengono alogeni, ad es. cloroformio; non usare acetone, poiché potrebbero danneggiare i componenti in plastica dell'armatura o del sensore. Inoltre, si sospetta che alcuni di essi possano essere cancerogeni (es. cloroformio).

# Nota!

Gli elettrodi redox possono essere puliti solo meccanicamente. La pulizia chimica determina la formazione di un potenziale nell'elettrodo, che viene smaltito solo dopo varie ore, provocando un errore di misura.

## <span id="page-14-0"></span>**6 Accessori**

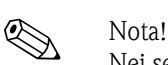

Nei seguenti paragrafi, sono descritti gli accessori disponibili al momento della pubblicazione di questa documentazione.

Per informazioni sulle versioni non descritte in questa documentazione, rivolgersi al Servizio di assistenza locale.

#### <span id="page-14-1"></span>**6.1 Kit di accessori**

- NP
	- 2 nippli di adattamento di CPA250-A\* al tubo PP senza filettatura
	- OD 32 mm
	- codice d'ordine 50003450
- NV
	- Adattatore di CPA250-A\* al tubo in PVC
	- OD 32 mm, codice d'ordine 50003454
	- OD 25 mm, codice d'ordine 50003456
- BF
	- Kit montaggio a parete per CPA250-A\*
	- 2 viti lunghe V4A, incl. ancoraggi viti
	- codice d'ordine 50001130

#### <span id="page-14-2"></span>**6.2 Sensori**

Orbisint CPS11/11D

- Elettrodo di pH per applicazioni di processo con diaframma in PTFE repellente allo sporcamento
- Tecnologia opzionale Memosens (CPS11D)
- Ordine in base alla codificazione del prodotto, v. Informazioni tecniche (TI028C/07/en)

Ceraliquid CPS41/CPS41D

- Elettrodo di pH con diaframma in ceramica ed elettrolita liquido KCl
- Tecnologia opzionale Memosens (CPS41D)
- Ordine secondo la codificazione del prodotto, v. Informazioni tecniche (TI079C/07/en)

Ceragel CPS71/CPS71D

- Elettrodo di pH con sistema di riferimento a due camere e ponte elettrolitico integrato
- Con tecnologia Memosens su richiesta (CPS71D)
- Ordine in base alla codificazione del prodotto, v. Informazioni tecniche (TI245C/07/en)

Ceragel CPS72/CPS72D

- Sensore redox con sistema di riferimento a due camere e ponte elettrolitico integrato
- Con tecnologia Memosens su richiesta (CPS72D)
- Ordine in base alla codificazione del prodotto, v. Informazioni tecniche (TI374C/07/de)

#### <span id="page-14-3"></span>**6.3 Sistemi di pulizia**

Chemoclean CPR31 / CPR3

- Sistema di pulizia spray automatico per sensori
- Il CPR31 è installato su uno dei tre punti di montaggio dei sensori dell'armatura
- Codice d'ordine su richiesta

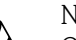

! Nota! Quando si installa il CPR31 rimuovere il perno di metallo e allineare gli ugelli spray.

Chemoclean

- Iniettore CYR10 e sequenziatore di programmi CYR20
- Ordine in base alla codificazione del prodotto, vedere Informazioni tecniche (TI046C/07/en)

# <span id="page-15-0"></span>**7 Ricerca guasti**

#### <span id="page-15-1"></span>**7.1 Sostituzione di parti danneggiate**

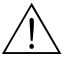

Attenzione!<br>I danni all'armatura, che coinvolgono la sicurezza del sistema in pressione, possono essere riparati **solo** dal personale tecnico autorizzato.

In seguito a qualunque attività di riparazione e manutenzione, adottare delle misure per verificare che l'armatura non sia soggetta a perdite. Verificare che l'armatura sia conforme alle specifiche riportate nei dati tecnici.

Sostituire immediatamente tutte le altre componenti danneggiate. Per ordinare gli accessori e le parti di ricambio, v. cap. "Accessori" e "Parti di ricambio" o contattare il centro commerciale locale.

#### <span id="page-15-2"></span>**7.2 Spedizione in fabbrica**

In caso l'armatura debba essere riparata, spedirla **pulita** all'ufficio commerciale di competenza. Se possibile, utilizzare l'imballo originale.

Accludere una copia della "Dichiarazione di decontaminazione" compilata (fotocopiare la penultima pagina di queste Istruzioni di funzionamento) al collo, unitamente alle bolle di accompagnamento per la spedizione.

Senza la "Dichiarazione di decontaminazione" non sarà possibile effettuare alcuna riparazione!

#### <span id="page-15-3"></span>**7.3 Smaltimento**

Lo strumento deve essere smaltito in conformità con le norme locali.

## <span id="page-16-0"></span>**8 Dati tecnici**

#### <span id="page-16-1"></span>**8.1 Ambiente**

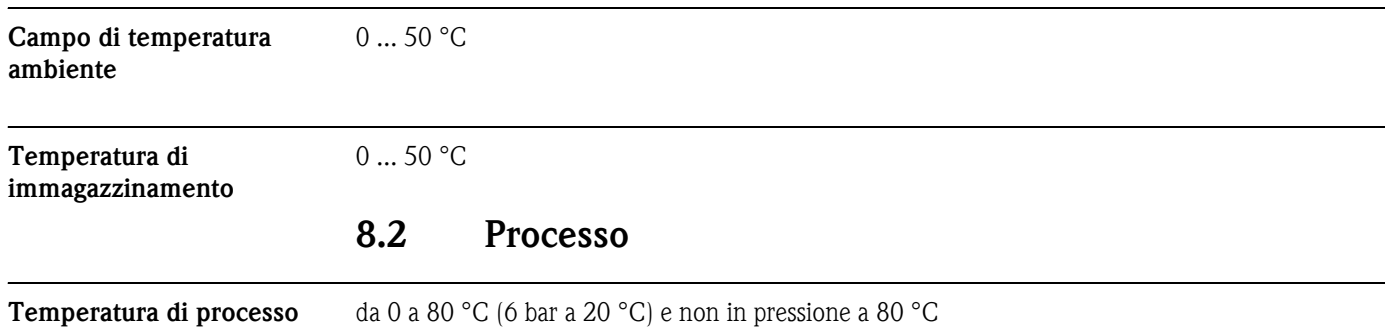

**Pressione di processo** max. 6 bar a 20 °C

<span id="page-16-2"></span>

**Grafico pressione/** 

**temperatura**

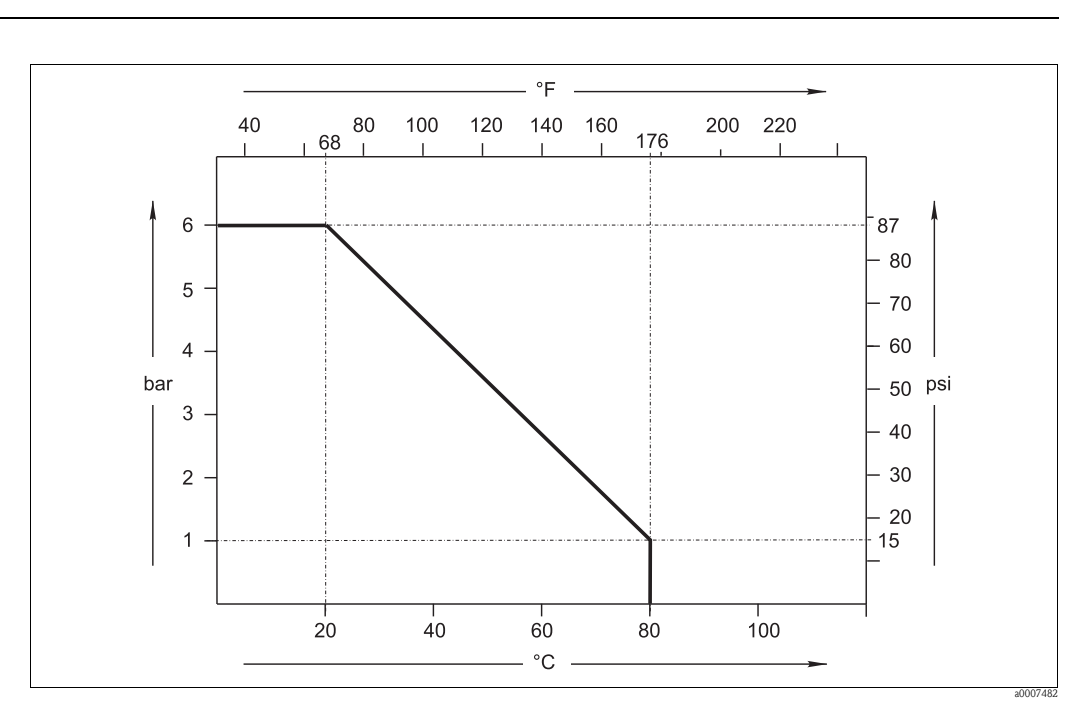

*Fig. 8: Grafico pressione/temperatura*

#### <span id="page-16-3"></span>**8.3 Costruzione meccanica**

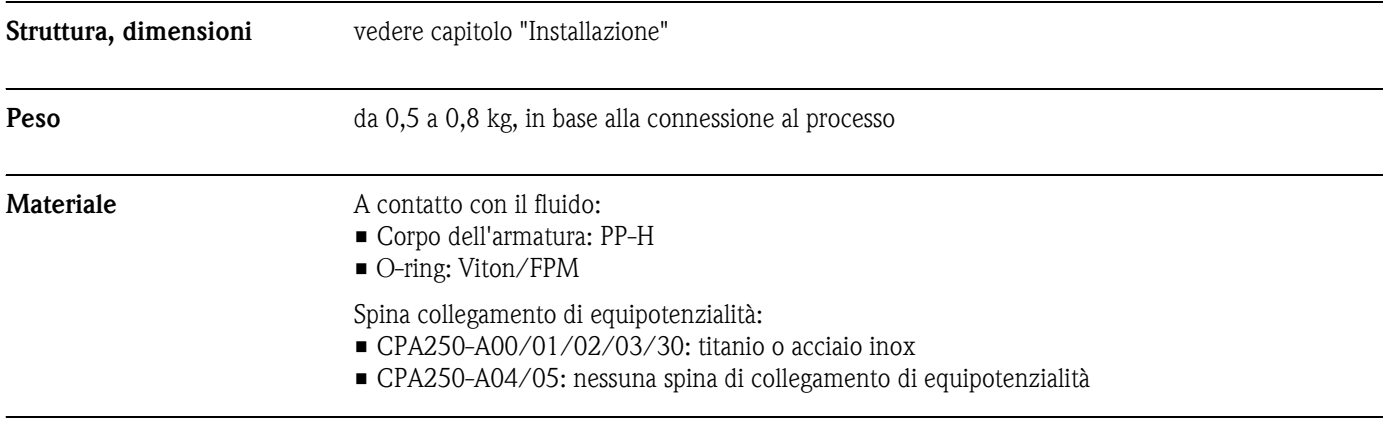

# <span id="page-17-0"></span>**Indice analitico**

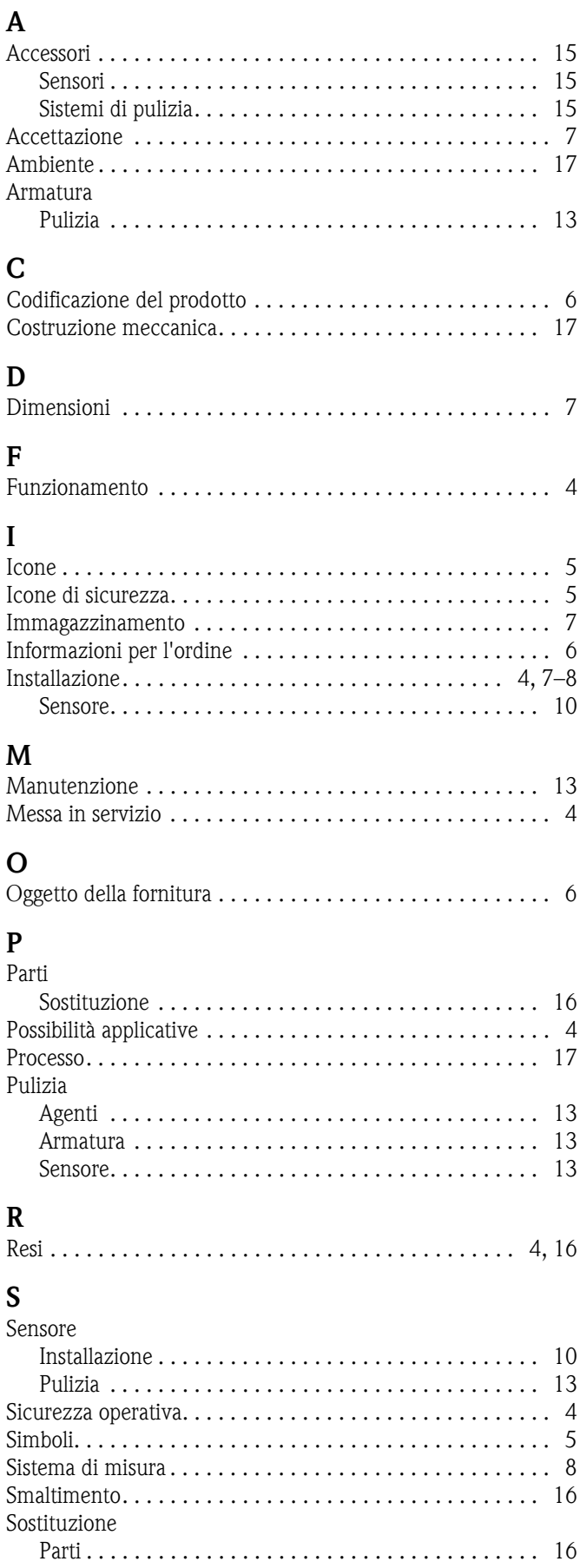

#### **T** [Targhetta . . . . . . . . . . . . . . . . . . . . . . . . . . . . . . . . . . . . . . 6](#page-5-1) [Trasporto . . . . . . . . . . . . . . . . . . . . . . . . . . . . . . . . . . . . . . 7](#page-6-1) **U** [Uso . . . . . . . . . . . . . . . . . . . . . . . . . . . . . . . . . . . . . . . . . . 4](#page-3-1) **V** Verifica [Installazione . . . . . . . . . . . . . . . . . . . . . . . . . . . . . . . . 11](#page-10-0)

# Fndress+Hauser

People for Process Automation

## *Erklärung zur Kontamination und Reinigung* Dichiarazione di decontaminazione e smaltimento rifiuti pericolosi

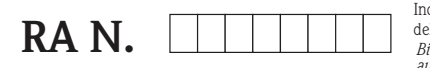

Indicare il numero di autorizzazione alla restituzione (RA#) contenuto su tutti i documenti di trasporto, annotandolo anche all'esterno della confezione. La mancata osservanza della suddetta procedura comporterà il rifiuto della merce presso la nostra azienda.<br>Bitte geben Sie die von E+H mitgeteilte Rücklieferungsnummer (RA#) auf allen Lieferpapieren an un

Per ragioni legali e per la sicurezza dei nostri dipendenti e delle apparecchiature in funzione abbiamo bisogno di questa "Dichiarazione di decontaminazione e smaltimento rifiuti pericolosi" con la Sua firma prima di poter procedere con la riparazione. La Dichiarazione deve assolutamente accompagnare la merce.

*Aufgrund der gesetzlichen Vorschriften und zum Schutz unserer Mitarbeiter und Betriebseinrichtungen, benötigen wir die unterschriebene "Erklärung zur Kontamination und Reinigung", bevor Ihr Auftrag bearbeitet werden kann. Bringen Sie diese unbedingt außen an der Verpackung an.*

#### Tipo di strumento / sensore

*Geräte-/Sensortyp \_\_\_\_\_\_\_\_\_\_\_\_\_\_\_\_\_\_\_\_\_\_\_\_\_\_\_\_\_\_\_\_\_\_\_\_\_\_\_\_\_\_\_\_*

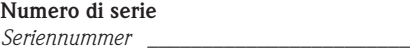

Impiegato come strumento SIL in apparecchiature di sicurezza /*Einsatz als SIL Gerät in Schutzeinrichtungen*

Dati processo/*Prozessdaten* Temperatura / Temperatur\_\_\_\_ [°F] \_

Conduttività / *Leitfähigkeit* \_\_\_\_\_\_\_\_ Temperatura / Temperatur

*\_\_\_\_\_*  $\mu$ S/cm] *Temperatur* PF =  $[°C]$  Pressione */ Druck* = [psi] = [Pa ] Viscosità */ Viskosität \_\_\_\_\_* [cp] \_\_\_\_\_ [mm<sup>2</sup>/s]

 $\mathbf{\Lambda}$ 

*\_\_\_\_\_ \_\_\_\_\_*

Possibili avvisi per il fluido utilizzato *Warnhinweise zum Medium*

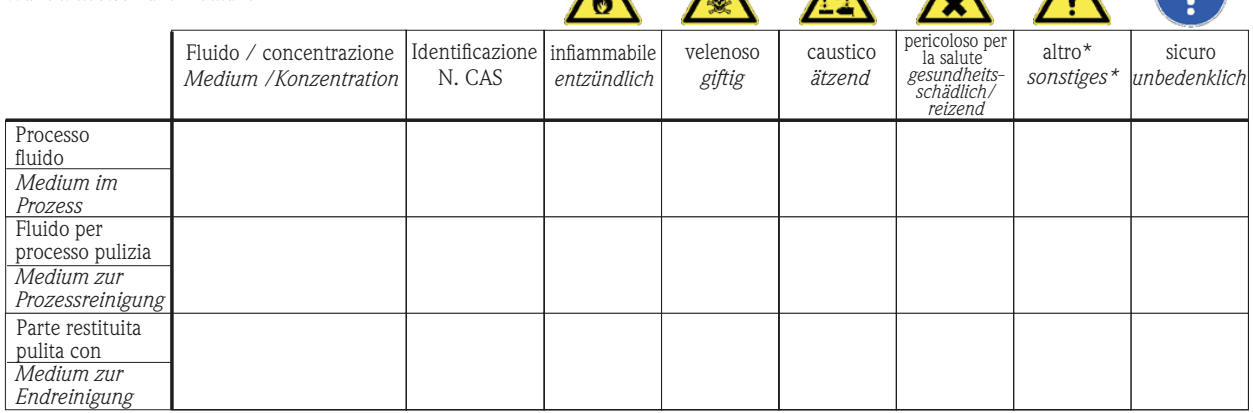

 $\mathbf{\Lambda}$ 

\* esplosivo; ossidante; pericoloso per l'ambiente; rischio biologico; radioattivo

\* *explosiv; brandfördernd; umweltgefährlich; biogefährlich; radioaktiv*

Barrare la casella applicabile, allegare scheda di sicurezza e, se necessario, istruzioni di movimentazione speciali. *Zutreffendes ankreuzen; trifft einer der Warnhinweise zu, Sicherheitsdatenblatt und ggf. spezielle Handhabungsvorschriften beilegen.*

\_\_\_\_\_\_\_\_\_\_\_\_\_\_\_\_\_\_\_\_\_\_\_\_\_\_\_\_\_\_\_\_\_\_\_\_\_\_\_\_\_\_\_\_\_\_\_\_\_\_\_\_\_\_\_\_\_\_\_\_\_\_\_\_\_\_\_\_\_\_\_\_\_\_\_\_\_\_\_\_\_\_\_\_\_\_\_\_\_\_\_\_\_\_\_\_\_\_\_\_\_\_\_\_\_\_\_\_\_\_ \_\_\_\_\_\_\_\_\_\_\_\_\_\_\_\_\_\_\_\_\_\_\_\_\_\_\_\_\_\_\_\_\_\_\_\_\_\_\_\_\_\_\_\_\_\_\_\_\_\_\_\_\_\_\_\_\_\_\_\_\_\_\_\_\_\_\_\_\_\_\_\_\_\_\_\_\_\_\_\_\_\_\_\_\_\_\_\_\_\_\_\_\_\_\_\_\_\_\_\_\_\_\_\_\_\_\_\_\_\_

#### Motivo dell'invio / *Fehlerbeschreibung*

Dati dell'azienda /*Angaben zum Absender*

\_\_\_\_\_\_\_\_\_\_\_\_\_\_\_\_\_\_\_\_\_\_\_\_\_\_\_\_\_\_\_\_\_\_\_\_\_\_\_\_\_\_\_\_\_\_\_\_\_

\_\_\_\_\_\_\_\_\_\_\_\_\_\_\_\_\_\_\_\_\_\_\_\_\_\_\_\_\_\_\_\_\_\_\_\_\_\_\_\_\_\_\_\_\_\_\_\_\_ \_\_\_\_\_\_\_\_\_\_\_\_\_\_\_\_\_\_\_\_\_\_\_\_\_\_\_\_\_\_\_\_\_\_\_\_\_\_\_\_\_\_\_\_\_\_\_\_\_

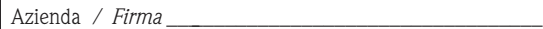

Numero di telefono del referente / *Telefon-Nr. Ansprechpartner:*

\_\_\_\_\_\_\_\_\_\_\_\_\_\_\_\_\_\_\_\_\_\_\_\_\_\_\_\_\_\_\_\_\_\_\_\_\_\_\_\_\_\_\_\_

Indirizzo / *Adresse*

Fax / E-Mail

Numero ordine / \_\_\_\_\_\_\_\_\_\_\_\_\_\_\_\_\_\_\_\_\_\_\_\_\_\_\_\_ *Ihre Auftragsnr.*

"Certifico che i contenuti della dichiarazione di cui sopra sono completi e corrispondono a verità. Certifico inoltre che l'apparecchiatura inviata non determina rischi per la salute o la sicurezza causati da contaminazione, in quanto è stata pulita e decontaminata conformemente alle norme e alle corrette pratiche industriali."

*"Wir bestätigen bestätigen, die vorliegende Erklärung nach unserem besten Wissen wahrheitsgetreu und vollständig ausgefüllt zu haben. Wir w eiter, dass die zurückgesandten Teile sorgfältig gereinigt wurden und nach unserem besten Wissen frei von Rückständen in gefahrbringender Menge sind."*

#### Sede Italiana

Endress+Hauser Italia S.p.A. Società Unipersonale Via Donat Cattin 2/a 20063 Cernusco Sul Naviglio -MI-

Tel. +39 02 92192.1 Fax +39 02 92107153 http://www.it.endress.com info@it.endress.com

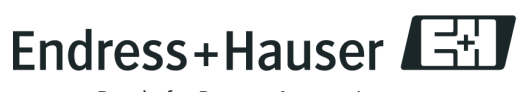

People for Process Automation

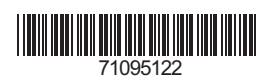

BA041C/16/it/04.09 FM+SGML 6.0